## hsa-miR-628-5p

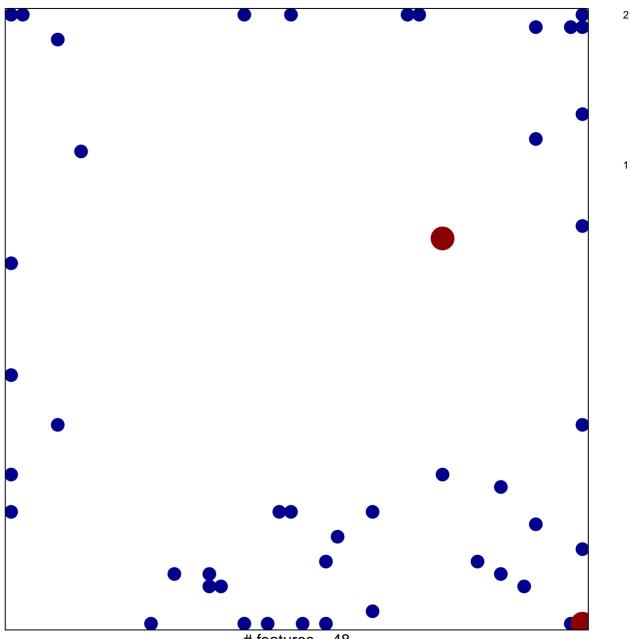

# features = 48 chi-square p = 0.75

## hsa-miR-628-5p

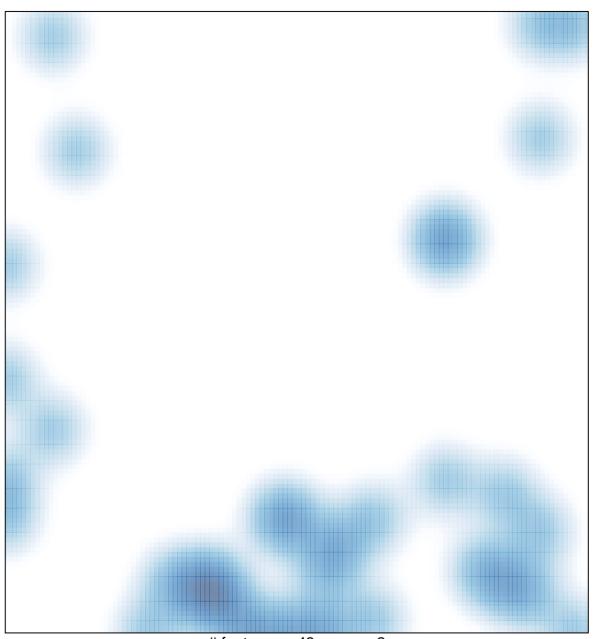

# features = 48 , max = 2